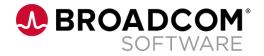

# Clarity Community Webcast Clarity Connections

Mary Lichtenauer, ValueOps Solution Engineer

April 14, 2022

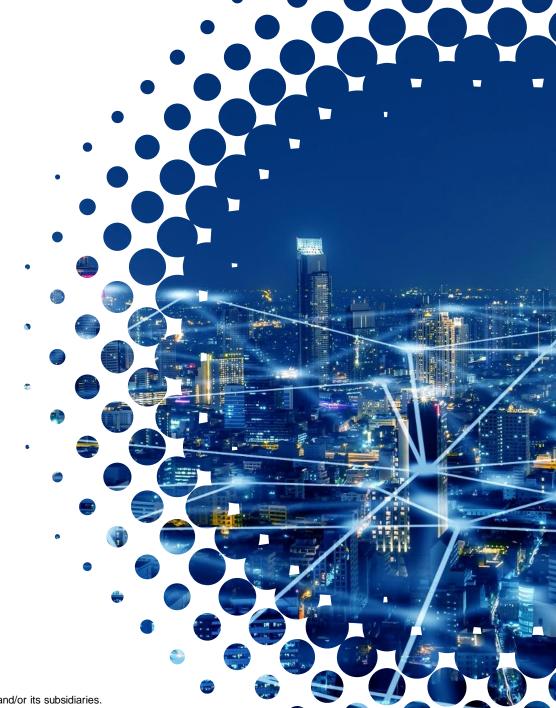

### **Broadcom ValueOps Solution**

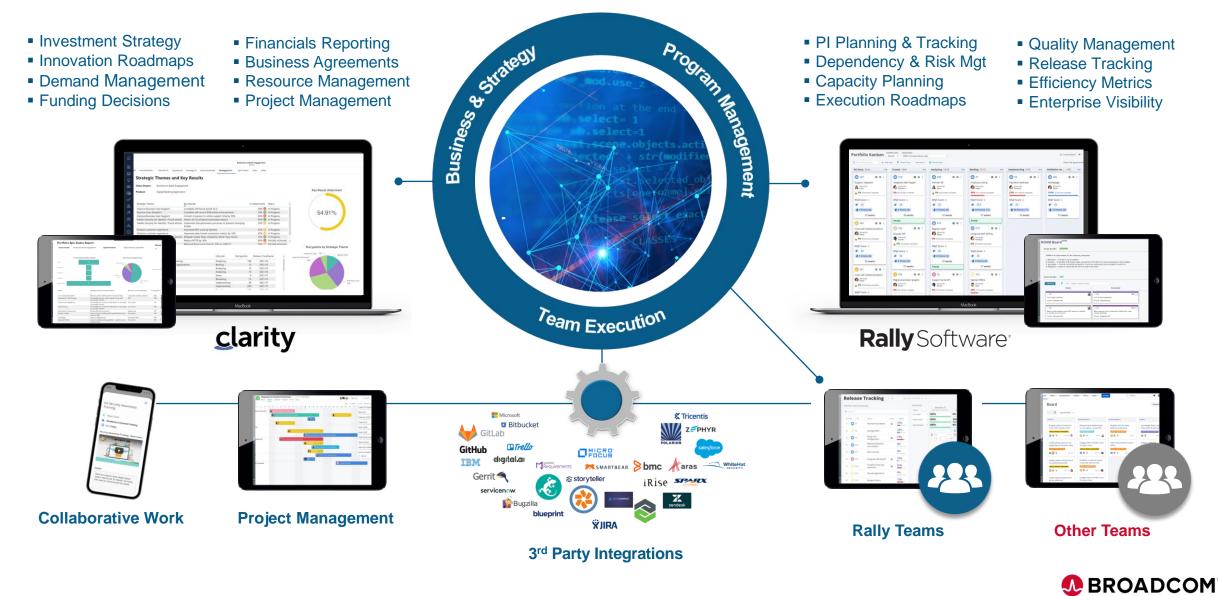

SOFTWARE

### **Session Agenda**

- · What is 'Clarity Connections'
- Clarity Connections 'In Action'
- Integration Administration
  - Creating the Integration Object
  - Creating an Integration Mapping
  - Executing the Integration
- Use Case Examples
  - Mapping Additional Fields
  - Setting up the Integration for Custom Attributes
- Visibility to Integration Metrics and Reporting
- Other Administration Topics
- Q&A

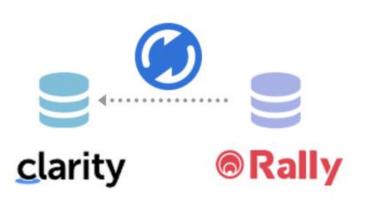

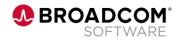

## **Clarity Connections Defined**

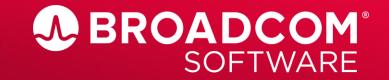

**Clarity Connections: Facilitating Adaptive Strategy Planning and Execution Delivery** 

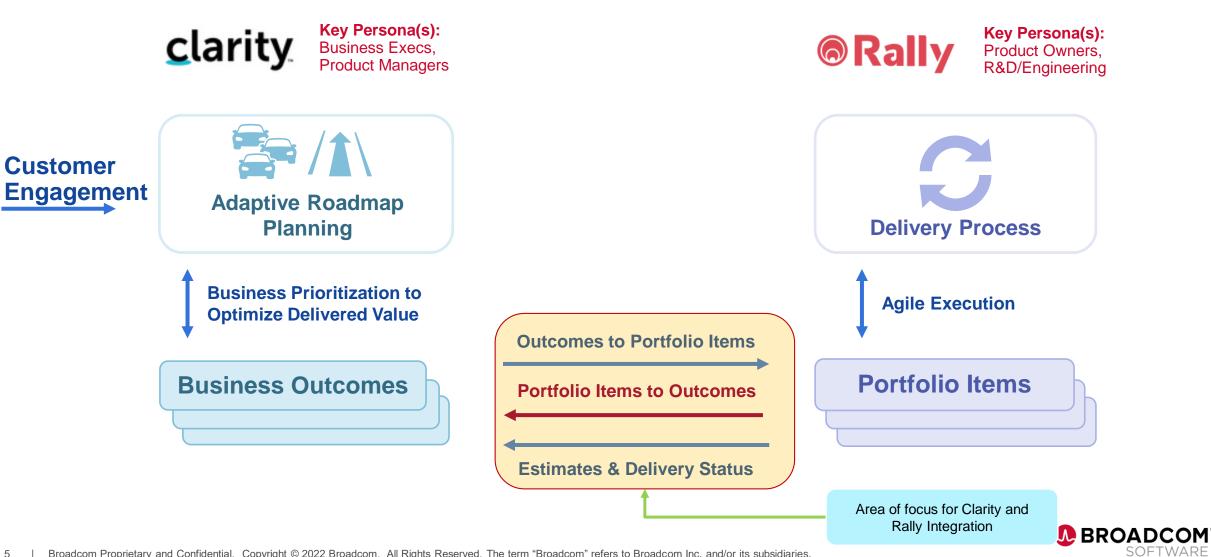

### **Clarity Connections**

- Clarity Connections is the in-product integration that facilitates a connection between Clarity and Rally
- The integration can be defined between a Clarity CIT (Custom Investment Type), Project, or Idea and a Rally Portfolio Item
- The majority of the configuration of Clarity Connections is done within the Clarity Administration area of the Modern User Experience

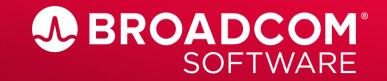

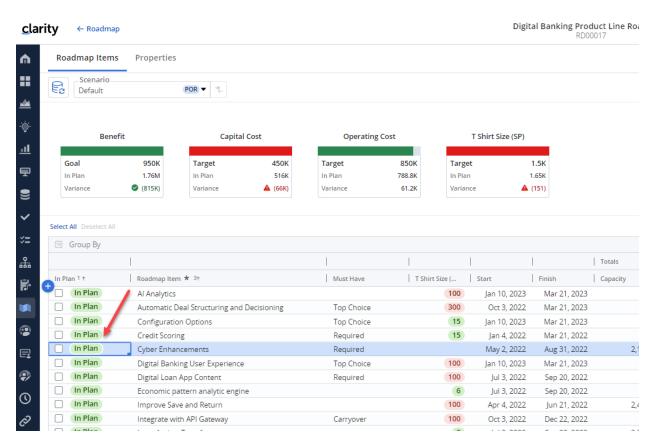

 clarity
 ← Digital Banking Produc...

 Properties
 Customer Contacts
 Agreements
 Risks

 ✓
 Collapse All
 Rally Sync
 Agreements
 Risks

 ✓
 Summary
 ✓
 >
 Lean Canvas

3. The 'Synchronize Mapped Information' job is run, using a scheduled job, manually executed job, or Action (via a process).

|   | Integration Mappings |
|---|----------------------|
| - | Connect to Rally     |
|   | Rally Object         |
|   |                      |

2. ...on the Portfolio Epic, the 'Integration Mappings' attribute is set to the desired integration. This setting indicates that this Portfolio Epic will be integrated with Rally. \*\*note that this can be a manual step or automated via a Roadmap process.

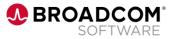

1. Portfolio Epics are prioritized and selected for execution...

A new Epic has been created in Rally.

Active

Settings
 Department
 Development
 Investment ID \*

EPI00000043

| Portfolio     | Itoms   | Portfolio Item          | Saved Views           |                 |          |                                              |                                      |               |                                       |                      |          |  |
|---------------|---------|-------------------------|-----------------------|-----------------|----------|----------------------------------------------|--------------------------------------|---------------|---------------------------------------|----------------------|----------|--|
| FULTUIO       | items   | Portfolio Item Epic 🗸 🗸 | Select or Add Saved a | nd Shared Views | ~        |                                              |                                      |               |                                       |                      |          |  |
| Q Search Work | ltems   | 🕂 Add New 🛛 🔻 Show Fil  | ers 🛛 🚍 Show Fields   |                 |          |                                              |                                      |               |                                       |                      |          |  |
| Rank ↑↓       | ID      | î Name                  | ¢↓                    | Release         | State ↑↓ | Percent Done<br>By Story Plan<br>Estimate ↑↓ | Percent Done<br>By Story<br>Count ↑↓ | Plan Estimate | Un-Estimated<br>Leaf Story<br>Count ↑ | Project              | †↓ Owner |  |
| Totals        |         |                         |                       |                 |          |                                              |                                      |               | 1                                     | 1                    |          |  |
|               | > 😁 E1  | NexGen Fraud Ale        | rt System             | -               | Build    | 🔶 <b>44%</b> 119/                            | <b>45%</b> 32/7                      |               | -                                     | 7 Digital Banking    | Rachel   |  |
|               | > 😔 E2  | Build read-write A      | PI for handling loan  |                 | Build    | <b>0%</b> 0/0 poi                            | 0% 0/0 sto                           |               | -                                     | 0 Platform           | Aaron    |  |
|               | > 😁 E3  | Loan Calculator T       | ol                    |                 | Build    | <b>4 35%</b> 34/9                            | <b>32%</b> 8/25                      |               | -                                     | 1 Digital Banking    | Rachel   |  |
|               | > 😁 E4  | Digital Banking U       | er Experience         |                 | Build    | <b>4 19%</b> 24/1                            | <b>23%</b> 7/31                      |               | -                                     | 2 Digital Banking    | Rachel   |  |
|               | > 😁 E5  | Commercial Cred         | : Analysis            |                 | Build    | <b>13%</b> 3/23                              | 20% 1/5 st.                          |               | -                                     | 0 Digital Banking    | Rachel   |  |
|               | 😁 E6    | Integrate with AP       | Gateway               |                 | Priorit  | <b>0%</b> 0/0 poi                            | 0% 0/0 sto                           |               | -                                     | 0 Platform           | Aaron    |  |
|               | 😁 E7    | Homepage                |                       |                 | Priorit  | <b>0%</b> 0/0 poi                            | 0% 0/0 sto                           |               | -                                     | 0 Digital Banking    | Rachel   |  |
|               | 😊 E8    | Credit Scoring          |                       |                 | Priorit  | <b>0%</b> 0/0 poi                            | 0% 0/0 sto                           |               | -                                     | 0 Digital Banking    | Rachel   |  |
|               | > 😔 E9  | Loan Assist eTran       | fer                   |                 | Priorit  | <b>0%</b> 0/0 poi                            | 0% 0/0 sto                           |               | -                                     | 0 Digital Banking    | Rachel   |  |
|               | > 😁 E10 | 0 Consumer Portal       |                       |                 | Busin    | 🔶 0% 0/4 poi                                 | 0% 0/3 sto                           |               | -                                     | 1 Platform           | Aaron    |  |
|               | 😁 E11   | Credit Score H          | ghting                |                 | Priorit  | <b>0%</b> 0/0 poi                            | 0% 0/0 sto                           |               | -                                     | 0 Platform           | Aaron    |  |
|               | 🕞 E12   | 2 Cyber Enhanceme       | nts                   |                 |          | <b>0%</b> 0/0 poi                            | 0% 0/0 sto                           |               | -                                     | 0 Business to Bank B | in       |  |
|               |         |                         |                       |                 |          |                                              |                                      |               |                                       |                      |          |  |
|               |         |                         |                       |                 |          |                                              |                                      |               |                                       |                      |          |  |
|               |         |                         |                       |                 |          |                                              |                                      |               |                                       |                      |          |  |
|               |         |                         |                       |                 |          |                                              |                                      |               |                                       |                      |          |  |
|               |         |                         |                       |                 |          |                                              |                                      |               |                                       |                      |          |  |
|               | Work S  | Status                  |                       |                 |          | Integrat                                     | tion Mappings                        |               |                                       |                      |          |  |
|               | - Do    | equested                |                       |                 |          | Conner                                       | ct to Rally                          |               | -                                     |                      |          |  |

Rally Object

630719525257

•

If a Rally Project is specified in Clarity, the new Portfolio Epic will be created in that Project in Rally. If not specified, it will create it in the default Rally project of the service account that was setup for the integration. \*\*Note – your organization may want to control/automate these selections.

Rally Project

Business to Bank Engagement

Projects ••• Business to Bank Engagement

| Q Search Work Items                                                                                                    | + Add N  |                                        | ields 👔    |          |                                              |                                      |                              |                |
|----------------------------------------------------------------------------------------------------|----------|----------------------------------------|------------|----------|----------------------------------------------|--------------------------------------|------------------------------|----------------|
| Totals           >         Image: Second second s | Ť        |                                        |            |          |                                              |                                      |                              |                |
|                                                                                                    |          | Name                                   | 1↓ Release | State ↑↓ | Percent Done<br>By Story Plan<br>Estimate ↑↓ | Percent Done<br>By Story<br>Count ↑↓ | Plan Estimate Schedule State | Un<br>Le<br>Co |
|                                                                                                    |          |                                        |            |          |                                              |                                      |                              |                |
|                                                                                                    | ) E1     | NexGen Fraud Alert System              |            | Build    | <b>44%</b> 119/                              | <b>45%</b> 32/7                      |                              |                |
|                                                                                                    | E2       | Build read-write API for handling loar | n          | Build    | <b>0%</b> 0/0 poi                            | 0% 0/0 sto                           |                              |                |
|                                                                                                    | E3       | Loan Calculator Tool                   |            | Build    | <b>4 35%</b> 34/9                            | <b>32%</b> 8/25                      |                              |                |
|                                                                                                    | E4       | Digital Banking User Experience        |            | Build    | <b>• 19%</b> 24/1                            | <b>23%</b> 7/31                      |                              |                |
|                                                                                                    | ) E5     | Commercial Credit Analysis             |            | Build    | <b>13%</b> 3/23                              | 20% 1/5 st                           |                              |                |
|                                                                                                    | E6       | Integrate with API Gateway             |            | Priorit  | 0% 0/0 poi                                   | 0% 0/0 sto                           |                              |                |
|                                                                                                    | E7       | Homepage                               |            | Priorit  | <b>0%</b> 0/0 poi                            | 0% 0/0 sto                           |                              |                |
|                                                                                                    | E8       | Credit Scoring                         |            | Priorit  | 0% 0/0 poi                                   | 0% 0/0 sto                           |                              |                |
| > 😔                                                                                                    | E9       | Loan Assist eTransfer                  |            | Priorit  | 0% 0/0 poi                                   | 0% 0/0 sto                           |                              |                |
| 🗌 🔰 😔                                                                                                    | E10      | Consumer Portal                        |            | Busin    | 🔶 0% 0/4 poi                                 | 0% 0/3 sto                           | -                            | 1              |
|                                                                                                    | E11      | Credit Score Highlighting              |            | Priorit  | <b>0%</b> 0/0 poi                            | 0% 0/0 sto                           |                              |                |
|                                                                                                    | ) E12    | Cyber Enhancements                     |            |          | <b>38%</b> 3/8 p                             | 50% 1/2 st                           |                              |                |
|                                                                                                    | 🚭 F51    | Feature 1                              |            |          | 🔶 <b>38%</b> 3/8 p                           | <b>• 50%</b> 1/2 st                  | - 📕                          |                |
|                                                                                                    | () US144 | User Story 1                           |            |          |                                              |                                      | 3                            |                |
|                                                                                                    | US145    | User Story 2                           |            |          |                                              |                                      | 5 D                          |                |
|                                                                                                    |          |                                        |            |          |                                              |                                      |                              |                |

The Epic is decomposed into Features and User Stories. When User Stories are Accepted, their completion status will aggregate up into Epic level metrics, which will ultimately be visible in Clarity.

| Estimated Story Points        | Estimated User Stories |  |
|-------------------------------|------------------------|--|
| 8                             | 2                      |  |
| Accepted Story Points         | Accepted User Stories  |  |
| 3                             | 1                      |  |
| % Done By Agile Plan Estimate | % Done by Story Count  |  |
| • 37.5%                       | <b>5</b> 0%            |  |

Information mapped via the Integration will be made visible in the Clarity Portfolio Epic

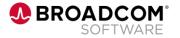

# Integration Administration: Creating the Integration Object

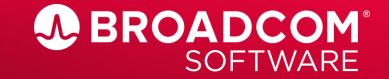

### **Creating the Integration Object**

 Configure the Clarity-Rally integration by creating one or more integration objects. The integration object is created from the Integrations page in Classic PPM (Administration/General Settings/Integrations.

Integrations

| Organization and Access | Stu  |
|-------------------------|------|
| Resources               | Par  |
| Groups                  | Obj  |
| OBS                     | Qui  |
| License Information     | Por  |
|                         | Por  |
|                         | Mei  |
|                         | UI 1 |
|                         | Vie  |
|                         | Cor  |
|                         | Cor  |
| General Settings        | Ean  |
| System Options          | Per  |
| Site Links              |      |
| Client Downloads        |      |
| Feature Enablement      |      |
| Localization            |      |
| Integrations            |      |

| incegi aci   | 0115     |                |       |  |
|--------------|----------|----------------|-------|--|
| V Filter: No | ne *     |                |       |  |
| INTEGRATIO   | N NAME   |                |       |  |
| INTEGRATIO   | N ID     |                |       |  |
| FILTER       | SHOW ALL | SAVE FILTER    | CLEAR |  |
|              |          | Integration Na | ame 🔺 |  |
| Rally        | 1        |                |       |  |
| SAVE         | NEW      |                |       |  |

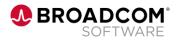

### **Creating the Integration Object**

— Clarity

| GENERAL AGILE CENTRAL INTEGRATION POLICY                                                    |            |                                                                                                    | Provide a nan<br>Fill in the rem |            |
|---------------------------------------------------------------------------------------------|------------|----------------------------------------------------------------------------------------------------|----------------------------------|------------|
| General                                                                                     |            |                                                                                                    |                                  |            |
| Rally                                                                                       | Â          | ■INTEGRATION URL<br>https://rally1.rallydev.com                                                         | Field Name                       | Des        |
| →                                                                                           |            | INTEGRATION INSTANCE<br>629997332087<br>(Instance the integration will connect to (e.g. Workspace id).) | Areas                            | The<br>exa |
| Agile<br>(Software application area of the vendor.)<br>VENDOR                               | ◎ 聶        | REFERRER URL<br>https://rally1.rallydev.com                                                             | Vendor                           | The<br>is  |
| Rally<br>(Software company that is being integrated to PPML)<br>SUPPLIER<br>CA Technologies | <u>○ M</u> |                                                                                                    | Supplier                         | The<br>exa |
| (Name of company implementing the integration.) Authentication                              |            |                                                                                                    | Integration URL                  | The        |
| API Key                                                                                     | *          | PROXY SERVER                                                                                            |                                  | ins        |
| INTEGRATION API KEY                                                                         |            | PROXY PORT<br>3128                                                                                      | Integration API Key              | The        |
| USER NAME                                                                                   |            | PROXY USER NAME                                                                                         | Integration Instance             | The        |
| PASSWORD                                                                                    | P          | PROXY USER PASSWORD                                                                                     |                                  |            |
| SAVE SAVE AND RETURN RETURN                                                                 |            |                                                                                                    |                                  |            |
| Required + Enter Once + Unique                                                              |            |                                                                                                    |                                  |            |

#### Provide a name and id for the integration instance. Fill in the remaining required fields as outlined:

| <u>e</u> | Description                                                                    |
|----------|--------------------------------------------------------------------------------|
|          | The software application or business area of the vendor (for example, Agile).  |
|          | The company name with which Clarity is integrating (for example, Rally).       |
|          | The company name that is implementing the integration (for example, Broadcom). |
| URL      | The URL for the integration instance (for example, the Rally instance URL).    |
| API Key  | The key that is used to access and retrieve data from Rally                    |
| Instance | The Rally workspace ID                                                         |
|          |                                                                                |

\*note – the integration object creation uses the same configuration screen as the legacy Clarity to Rally connector, but only uses this first screen

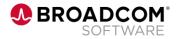

# Integration Administration: Creating an Integration Mapping

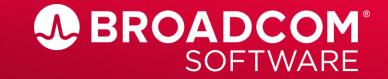

### **Create an Integration Mapping**

In the Modern UX Administration, navigate to Integrations

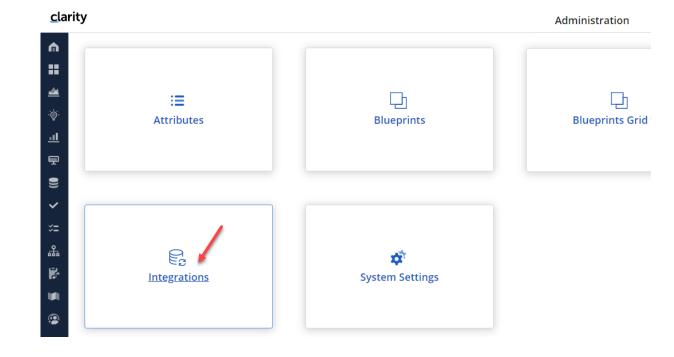

| <u>c</u> la | rity                    |                 |           | Integrations |
|-------------|-------------------------|-----------------|-----------|--------------|
| Ŵ           | Integration Mappings    | Data Type Compa | itibility |              |
| ==          | <u>Tr</u>               |                 |           |              |
| <u> </u>    | Select All Deserect All |                 |           |              |
| ۰`©́`       | Add Row                 |                 |           |              |
| <u>.11</u>  | Name 🛪 🕆                | Integration $*$ | Active    |              |
|             | Connect to Rally        | Rally           | ~         |              |
|             |                         |                 |           |              |
| =<br>F      | <b>A</b>                | 5               |           |              |

Add Row, provide a name for the integration mapping, and select the Integration Object that was just configured in the Classic UX – this will determine the connected Rally Workspace

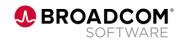

### **Create an Integration Mapping**

Navigate to Classic, and run the 'Import Integration Mappings' job. Make sure to select the Integration Mapping that you just created.

| Clarity                                                |  |  |  |  |  |  |
|--------------------------------------------------------|--|--|--|--|--|--|
| Job Type: Import Integration Mappings - Job Properties |  |  |  |  |  |  |
| General                                                |  |  |  |  |  |  |
| ■ JOB NAME<br>Import Integration Mappings              |  |  |  |  |  |  |
| Parameters                                             |  |  |  |  |  |  |
| Connect to Rally                                       |  |  |  |  |  |  |
| SAVE PARAMETERS                                        |  |  |  |  |  |  |
| When                                                   |  |  |  |  |  |  |
| WHEN                                                   |  |  |  |  |  |  |
|                                                        |  |  |  |  |  |  |

The Import integration mapping job in Classic PPM enables Clarity to retrieve the portfolio item type objects and supported attributes from the configured Rally workspace, along with the Clarity object attributes, including custom attributes. It also fetches the Milestones, Investment Categories, State, and Project lookups from Rally. Once imported, the objects and fields are available in the Rally Objects tab in Clarity.

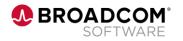

Navigate to Modern UX Administration, Integrations. You are now ready to create the Object and Field Mappings.

| <u>c</u> lar | ity ← Integration       | Mappings         |                  |                    | Connect to Rally |
|--------------|-------------------------|------------------|------------------|--------------------|------------------|
| Ŵ            | Object Mappings         | Rally Objects    | Lookup Mapping T | o Clarity To Rally |                  |
| =            | <u>₩</u>                |                  |                  |                    |                  |
| <u></u>      | Select All Deselect All |                  |                  |                    |                  |
| -`@́`-       | 🖂 Group By              |                  |                  |                    |                  |
| <u>.11</u>   | + Name *                | Clarity Object * | Rally Object ★ ↑ | Direction *        |                  |
|              | Epic Sync               | Portfolio Epics  | Epic             | Clarity to Rally   |                  |
| Ŧ            | Strategy                | Strategies       | Theme            | Clarity to Rally   |                  |
| •            |                         |                  |                  |                    |                  |

- Create one or more object mappings for this Integration Mapping
- In this example, Portfolio Epics in Clarity (a CIT) are sync'd with Epics in Rally
- In addition, the Strategy CIT in Clarity is sync'd with the Rally Theme
- Eligible objects in Clarity are Custom Investment Types, Ideas, and Projects
- Eligible objects in Rally are Portfolio Items (such as Themes, Epics or Initiatives, and Features)

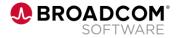

### **Create an Integration Mapping – Lookup Mapping**

| clari    | Clarity                                    |                       |                             |  | Connect to Rally          |                                |                       |  |  |
|----------|--------------------------------------------|-----------------------|-----------------------------|--|---------------------------|--------------------------------|-----------------------|--|--|
| Ŵ        | Object Mappings Rally Objects Lookup N     | Mapping To Clarity    | To Rally                    |  |                           |                                |                       |  |  |
| =        | ↓↓ New Mapping                             |                       |                             |  |                           | Q Search                       | View<br>Standard View |  |  |
| <u>*</u> | Select All Deselect All                    |                       |                             |  |                           |                                |                       |  |  |
| -`@́-    | 🖂 Group By                                 |                       |                             |  | Strategy Goal to Theme Ir | vestment Category (EM00000003) |                       |  |  |
| <u>l</u> | Name *                                     | Clarity Field \star 🗅 | Rally Field *               |  | Details Clarity To Rally  | Rally To Clarity               |                       |  |  |
| Ŧ        | Strategy Goal to Theme Investment Category | Goal (clr_strategy)   | Investment Category (Theme) |  | SIL                       | _                              | Q Search              |  |  |
|          |                                            |                       |                             |  | Colun                     |                                | Q Search              |  |  |
|          |                                            |                       |                             |  | 🖂 Group By                |                                |                       |  |  |
| ~        |                                            |                       |                             |  | Clarity Lookup Value 🗅    | Rally Dropdown Name            |                       |  |  |
| ×=       |                                            |                       |                             |  | Cost Avoidance            | Cost Savings                   |                       |  |  |
|          |                                            |                       |                             |  | Cost Reduction            | Cost Savings                   |                       |  |  |
| 品        |                                            |                       |                             |  | Grow the Business         | Strategic Growth               |                       |  |  |
| <b>1</b> |                                            |                       |                             |  | Infrastructure Improvemen |                                |                       |  |  |
|          |                                            |                       |                             |  | Maintain the Business     | Maintenance                    |                       |  |  |
|          |                                            |                       |                             |  |                           |                                |                       |  |  |
| •        |                                            |                       |                             |  |                           |                                |                       |  |  |

- Navigate to Lookup Mapping
- In this example, we are mapping Clarity lookup values for the 'Goal' attribute to corresponding Rally values for Investment Category
- We see that Investment Category is on the 'Theme' portfolio item in Rally

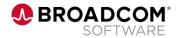

| clar     | ity ← Integration       | n Mappings       |                  |                     |                 |               | Connect to Rally                 |                                |                   |                      |                 | 🐥 🌍    |
|----------|-------------------------|------------------|------------------|---------------------|-----------------|---------------|----------------------------------|--------------------------------|-------------------|----------------------|-----------------|--------|
| ħ        | Object Mappings         | Rally Objects    | Lookup Mapping   | To Clarity To Rally |                 |               |                                  |                                |                   |                      |                 |        |
|          | <b>₩</b>                |                  |                  |                     |                 |               |                                  | <b>Q</b> Sea                   | rch               | View<br>Standard Vie | W               | ▼ Save |
|          | Select All Deselect All |                  |                  |                     |                 |               |                                  |                                |                   |                      |                 |        |
| ģ-       | 🖂 Group By              |                  |                  |                     | Epic Sync (OM   | 0000003       |                                  |                                |                   |                      |                 | ×      |
| ıl       | Name *                  | Clarity Object * | Rally Object ★ ↑ | Direction *         |                 |               |                                  |                                |                   |                      |                 | ^      |
| <u> </u> | + Epic Sync             | Portfolio Epics  | Epic             | Clarity to Rally    | Details         | ield Mappings |                                  |                                |                   |                      |                 |        |
| P        | Strategy                | Strategies       | Theme            |                     |                 |               |                                  |                                |                   | Q Searc              | h               | Expand |
|          |                         |                  |                  | Clarity to Rally    |                 |               |                                  |                                |                   |                      |                 |        |
|          |                         |                  |                  |                     | 🔲 Group By      | 1             |                                  |                                |                   |                      |                 |        |
|          |                         |                  |                  |                     | Direction *     | Sync Option * | Clarity Field * ↑                | Rally Field *                  | Clarity Data Type | Clarity Extended D   | Rally Data Type |        |
|          |                         |                  |                  |                     | Rally to Clarit | y Update      | % Done By Agile Plan Estimate    | Percent Done By Story Plan E   | Number            | percent              | Decimal         |        |
|          |                         |                  |                  |                     | Rally to Clarit | y Update      | % Done by Story Count            | Percent Done By Story Count    | Number            | percent              | Decimal         |        |
|          |                         |                  |                  |                     | Rally to Clarit | y Update      | Accepted Story Points            | Accepted Leaf Story Plan Esti  | Number            | double               | Decimal         |        |
|          |                         |                  |                  |                     | Rally to Clarit | y Update      | Accepted User Stories            | Accepted Leaf Story Count      | Number            | integer              | Integer         |        |
|          |                         |                  |                  |                     | Rally to Clarit | y Update      | Agile Actual Finish              | Actual End Date                | Date              |                      | Date            |        |
|          |                         |                  |                  |                     | Rally to Clarit | y Update      | Agile Actual Start               | Actual Start Date              | Date              |                      | Date            |        |
|          |                         |                  |                  |                     | Rally to Clarit | y Update      | Agile Planned Finish             | Planned End Date               | Date              |                      | Date            |        |
|          |                         |                  |                  |                     | Rally to Clarit | y Update      | Agile Planned Start              | Planned Start Date             | Date              |                      | Date            |        |
|          |                         |                  |                  |                     | Rally to Clarit | y Update      | Agile State                      | State                          | String            |                      | Object          |        |
|          |                         |                  |                  |                     | Rally to Clarit | y Update      | Agile Un-Estimated Story Count   | Un-Estimated Leaf Story Count  | Number            | integer              | Integer         |        |
|          |                         |                  |                  |                     | Clarity to Rall | · ·           | Description                      | Description                    | String            |                      | Text            |        |
|          |                         |                  |                  |                     | Rally to Clarit |               | Estimated Story Points           | Leaf Story Plan Estimate Total | Number            | double               | Decimal         |        |
|          |                         |                  |                  |                     | Rally to Clarit |               | Estimated User Stories           | Leaf Story Count               | Number            | integer              | Integer         |        |
|          |                         |                  |                  |                     | Clarity to Rall |               | Finish                           | Planned End Date               | Date              |                      | Date            |        |
|          |                         |                  |                  |                     | Clarity to Rall |               | Name                             | Name                           | String            |                      | String          |        |
|          |                         |                  |                  |                     | Both            | Update        | Rally Project                    | Project                        | String            | lookup               | Object          |        |
|          |                         |                  |                  |                     | Clarity to Rall |               | Start                            | Planned Start Date             | Date              |                      | Date            |        |
| 2        |                         |                  |                  |                     | Both            | Update        | T Shirt Storypoints              | Refined Estimate               | Number            | integer              | Integer         |        |
|          |                         |                  |                  |                     | Rally to Clarit | y Update      | WSJF Score (SAFe scoring attribu | WSJF Score                     | Number            | double               | Decimal         |        |

Now you are ready to specify the specific fields you wish to map between Clarity and Rally. Select the object mapping you wish to configure, and open up the details flyout. Then select the 'Field Mappings'

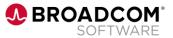

- Field mappings specify how data is exchanged between Clarity investments/fields and Rally portfolio items/fields. Field mappings are always associated with an object mapping.
- Review the Data Type compatibility table to ensure you are mapping supported field types.

#### clarity

| Integration Map  | oings Data Type ( | Compatibility     |
|------------------|-------------------|-------------------|
| <u>₩</u>         |                   |                   |
| 🖂 Group By       |                   |                   |
| Supported * ↑    | Clarity Data T 🔸  | Rally Data Type ★ |
| Both             | Date              | Date              |
| Both             | String            | String            |
| Both             | String            | Rating            |
| Both             | Boolean           | Boolean           |
| Both             | Number            | Decimal           |
| Both             | Number            | Integer           |
| Both             | String            | Collection        |
| Both             | String            | Object            |
| Both             | String            | Rating            |
| Both             | Number            | Object            |
| Clarity to Rally | String            | Text              |
| Clarity to Rally | String            | String            |
| Clarity to Rally | Number            | String            |
| Rally to Clarity | String            | Object            |
| Rally to Clarity | String            | Raw               |
| Rally to Clarity | String            | Collection        |

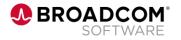

| clari    | ity ← Integration       | Mappings         |                  |                     |              |                        | Connect to Rally                 |                                |                   |                      |                 | 🐥 🌍    |
|----------|-------------------------|------------------|------------------|---------------------|--------------|------------------------|----------------------------------|--------------------------------|-------------------|----------------------|-----------------|--------|
| h        | Object Mappings         | Rally Objects    | Lookup Mapping   | To Clarity To Rally |              |                        |                                  |                                |                   |                      |                 |        |
| •        | <b>T</b> ↑              |                  |                  |                     |              | _                      |                                  | <b>Q</b> Sea                   | rch               | View<br>Standard Vie | 211             | ▼ Save |
| <u>×</u> | Select All Deselect All |                  |                  |                     |              |                        |                                  |                                |                   |                      |                 |        |
| ý-       | 🖂 Group By              |                  |                  |                     | Epic Sync (O | M0000003               |                                  |                                |                   |                      |                 | ×      |
| 1        | Name *                  | Clarity Object * | Rally Object ★ ↑ | Direction *         | Details      | Field Mappings         |                                  |                                |                   |                      |                 | ^      |
| -        | Epic Sync               | Portfolio Epics  | Epic             | Clarity to Rally    | Details      | Field Mappings         |                                  |                                |                   |                      |                 |        |
| P        | Strategy                | Strategies       | Theme            |                     |              |                        |                                  |                                |                   | Q Searc              | h               | Expand |
|          |                         |                  |                  | Clarity to Rally    |              |                        |                                  |                                |                   |                      |                 |        |
| ٠        |                         |                  |                  |                     | 🖂 Group      | Ву                     |                                  |                                |                   |                      |                 |        |
|          |                         |                  |                  |                     | Direction *  | Sync Option *          | Clarity Field ★ ↑                | Rally Field *                  | Clarity Data Type | Clarity Extended D   | Rally Data Type |        |
|          |                         |                  |                  |                     | Rally to Cla | rity Update            | % Done By Agile Plan Estimate    | Percent Done By Story Plan E   | Number            | percent              | Decimal         |        |
|          |                         |                  |                  |                     | Rally to Cla | rity Update            | % Done by Story Count            | Percent Done By Story Count    | Number            | percent              | Decimal         |        |
|          |                         |                  |                  |                     | Rally to Cla | rity Update            | Accepted Story Points            | Accepted Leaf Story Plan Esti  | Number            | double               | Decimal         |        |
|          |                         |                  |                  |                     | Rally to Cla | rity Update            | Accepted User Stories            | Accepted Leaf Story Count      | Number            | integer              | Integer         |        |
|          |                         |                  |                  |                     | Rally to Cla | rity Update            | Agile Actual Finish              | Actual End Date                | Date              |                      | Date            |        |
|          |                         |                  |                  |                     | Rally to Cla | rity Update            | Agile Actual Start               | Actual Start Date              | Date              |                      | Date            |        |
|          |                         |                  |                  |                     | Rally to Cla | rity Update            | Agile Planned Finish             | Planned End Date               | Date              |                      | Date            |        |
|          |                         |                  |                  |                     | Rally to Cla | rity Update            | Agile Planned Start              | Planned Start Date             | Date              |                      | Date            |        |
|          |                         |                  |                  |                     | Rally to Cla | rity Update            | Agile State                      | State                          | String            |                      | Object          |        |
|          |                         |                  |                  |                     | Rally to Cla | rity Update            | Agile Un-Estimated Story Count   | Un-Estimated Leaf Story Count  | Number            | integer              | Integer         |        |
|          |                         |                  |                  |                     | Clarity to R |                        | Description                      | Description                    | String            |                      | Text            |        |
|          |                         |                  |                  |                     | Rally to Cla | · ·                    | Estimated Story Points           | Leaf Story Plan Estimate Total | Number            | double               | Decimal         |        |
|          |                         |                  |                  |                     | Rally to Cla |                        | Estimated User Stories           | Leaf Story Count               | Number            | integer              | Integer         |        |
|          |                         |                  |                  |                     | Clarity to R |                        | Finish                           | Planned End Date               | Date              |                      | Date            |        |
|          |                         |                  |                  |                     | Clarity to R | ally Create and Update | Name                             | Name                           | String            |                      | String          |        |
|          |                         |                  |                  |                     | Both         | Update                 | Rally Project                    | Project                        | String            | lookup               | Object          |        |
|          |                         |                  |                  |                     | Clarity to R |                        | Start                            | Planned Start Date             | Date              |                      | Date            |        |
|          |                         |                  |                  |                     | Both         | Update                 | T Shirt Storypoints              | Refined Estimate               | Number            | integer              | Integer         |        |
|          |                         |                  |                  |                     | Rally to Cla | rity Update            | WSJF Score (SAFe scoring attribu | WSJF Score                     | Number            | double               | Decimal         |        |

Now you are ready to specify the specific fields you wish to map between Clarity and Rally. Select the object mapping you wish to configure, and open up the details flyout. Then select the 'Field Mappings'

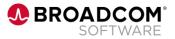

| Εŗ | oic Sync (O       | M0000003)     |             |                               |                              |                   |            |                 |                 |        | ×     |
|----|-------------------|---------------|-------------|-------------------------------|------------------------------|-------------------|------------|-----------------|-----------------|--------|-------|
|    | Details           | Field Mapping | s           |                               |                              |                   |            |                 |                 |        |       |
|    |                   |               |             |                               |                              |                   |            | <b>Q</b> Search | L               | Expand | t     |
|    | 🖻 Group           | Ву            |             |                               |                              |                   |            |                 |                 |        |       |
|    | Direction $\star$ | Syr           | nc Option * | Clarity Field \star 🕆         | Rally Field \star            | Clarity Data Type | Clarity Ex | tended D        | Rally Data Type |        |       |
| Ð  | Rally to Cla      | rity Up       | date        | % Done By Agile Plan Estimate | Percent Done By Story Plan E | Number            | percent    |                 | Decimal         |        | s     |
|    | Rally to Cla      | rity Up       | date        | % Done by Story Count         | Percent Done By Story Count  | Number            | percent    |                 | Decimal         |        | lumns |

#### Enter the following details:

- Direction
  - Clarity to Rally
  - Rally to Clarity
  - Both
- Clarity Field Select the relevant Clarity attribute associated with the investment identified during object mapping
- Rally Field Select the Rally field to be mapping to the Clarity attribute. Make sure to following the data type compatibility guidelines
- Sync Option Select from Create, Update, or Create and Update options

When Clarity validates the field mapping, the Data Type columns are populated and saved.

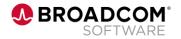

### Executing the Integration

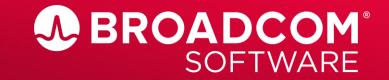

### **Executing the Integration – Select Investments to Sync**

| arity    |                |                                          |                                                 |                      | Portfolio Epics |            |               |                    |  |
|----------|----------------|------------------------------------------|-------------------------------------------------|----------------------|-----------------|------------|---------------|--------------------|--|
| ←        | Ţ              | New From Template                        |                                                 |                      |                 |            | <b>Q</b> Sear | ch                 |  |
| Select A | <b>II</b> Dese | elect All                                |                                                 |                      |                 |            |               |                    |  |
| · · · ·  | Group E        | Ву                                       |                                                 |                      |                 |            |               |                    |  |
|          |                |                                          |                                                 |                      |                 |            |               |                    |  |
| Starre   | d              | Name \star 🕆                             | Strategic Theme                                 | Integration Mappings | Rally Object    | % Complete | Work Status   | Delivery Timeframe |  |
|          |                | Analytic Engine for Transfers            | Enhance customer experience                     |                      |                 | 80%        | On Hold       | 2022-P4            |  |
|          |                | Automatic Deal Structuring and Decisio   | Improve User Adoption                           |                      |                 |            | Requested     | 2022-P2            |  |
|          |                | Build read-write API for handling loan a | Enhance customer experience                     | Connect to Rally     | 629997927733    | 0%         | Active        | 2022-P2            |  |
|          |                | Buy now, pay later (BNPL) solution       | Enhance customer experience                     |                      |                 |            | Requested     |                    |  |
|          |                | Commercial Credit Analysis               | Improve Business User Support                   | Connect to Rally     | 629997928307    |            | Active        | 2022-P2            |  |
|          |                | Configuration Options                    | Harden Security                                 |                      |                 |            | Requested     | 2022-P2            |  |
|          |                | Consumer Portal                          | Improve Business User Support                   | Connect to Rally     | 629997929243    |            | Active        | 2022-P2            |  |
|          |                | Credit card error messaging              | Fraud alert and response                        |                      |                 | 100%       | Active        | 2022-P1            |  |
|          |                | Credit card payments                     | Protect against weaponized AI security attackes |                      |                 | 60%        | On Hold       | 2022-P1            |  |
|          |                | Credit Score Highlighting                | Improve Business User Support                   | Connect to Rally     | 629997929469    | 0%         | Requested     | 2022-P3            |  |
|          |                | Credit Scoring                           | Harden Security                                 | Connect to Rally     | 629997928887    | 0%         | Active        | 2022-P1            |  |
|          | *              | Cyber Enhancements                       | Harden Security                                 | Connect to Rally     | 630719525257    |            | Requested     |                    |  |
|          |                | Demographic Mapper                       | Deliver content based on Customer Search habits |                      |                 | 100%       | On Hold       | 2022-P2            |  |
|          |                | Digital Banking as a Service             | Deliver content based on Customer Search habits |                      |                 |            | Requested     |                    |  |
|          | *              | Digital Banking User Experience          | Enhance customer experience                     | Connect to Rally     | 629997928129    |            | Requested     | 2022-P1            |  |
|          | +              | Digital Loan App Content                 | Enhance customer experience                     |                      |                 |            | Requested     | 2022-P3            |  |

- Select the desired Integration Mapping for the investment(s) that you wish to sync with Rally
- Once sync'd, the Rally Object attribute will be populated with the Rally Object ID

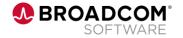

### **Executing the Integration – Run the Integration Job**

• The recommended approach is to schedule the Integration Job

Schedule the 'Synchronize Mapped Information' job

- Make sure to include the Integration Mapping parameter

| ~<br>Ц | REPORTS JOBS -                |          |                                                               |                    |
|--------|-------------------------------|----------|---------------------------------------------------------------|--------------------|
| ŷ      | Jobs: Available Jobs          |          |                                                               |                    |
| 9      | јов түре<br>*map              |          |                                                               | EXECUTA<br>All     |
|        | DESCRIPTION                   |          |                                                               | CATEGO<br>All      |
|        |                               |          |                                                               | STATUS<br>Active   |
|        | FILTER SHOW ALL CLEAR         |          |                                                               |                    |
|        |                               | Job Type |                                                               |                    |
|        | Import Integration Mappings   |          | Import external object and field mapping metadata             |                    |
|        | 🗆 🛶 Connect to Rally          |          | [Saved parameters]                                            |                    |
|        | Synchronize Mapped Informatio | n        | Synchronize external object and field attributes and populate | the staging tables |
|        |                               |          |                                                               |                    |

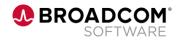

### **Executing the Integration – Run the Integration Job**

- There are 2 additional ways to execute the Integration Job
  - On Demand execute the 'Synchronize Mapped Information' job
    - Make sure to include the Integration Mapping parameter
  - Create a process to execute the Synchronize Mapped Information job and associate it with an Action that can be included from the Properties page of the investment
    - Note that this action will run the sync for all investments associated with an Integration Mapping, not just the investment from which the sync was executed

| clar      | _              | lio Epics         |            |       |       |       |       |            |  |
|-----------|----------------|-------------------|------------|-------|-------|-------|-------|------------|--|
|           | Properties     | Customer Contacts | Agreements | Risks | Rally | Links | Staff | Financials |  |
|           | ✓ Collapse All | Rally Sync        |            |       |       |       |       |            |  |
| <u>**</u> | ✓ Summary      |                   |            |       |       |       |       |            |  |
| •``@``-   | Name *         |                   |            |       |       |       |       |            |  |
| <u>l</u>  | Cyber Enhancem | ients             |            |       |       |       |       |            |  |
| Ţ         | Description    |                   |            |       |       |       | Ma    | anager     |  |
| •))       |                |                   |            |       |       |       | A     | rpel, lan  |  |

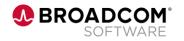

### A Field Mapping Use Case

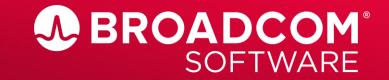

- Create the Field Mapping for the Rally 'Parent' to Clarity 'Parent'
- Note that the Portfolio Epic 'Parent' attribute is not populated

| lari | ty            |                                          |                                                 |        | Portfolio Epics      |            |               |     |
|------|---------------|------------------------------------------|-------------------------------------------------|--------|----------------------|------------|---------------|-----|
| h    | ←             | <u>↓</u> New From Template               |                                                 |        |                      |            | <b>Q</b> Sear | rch |
|      | Select All De | select All                               |                                                 | ,      |                      |            |               |     |
| 4    | 🖻 Group       | By                                       |                                                 |        |                      |            |               |     |
| e .  |               |                                          |                                                 |        |                      |            |               |     |
| ý.   | Starred       | Name ★ ↑                                 | Strategic Theme                                 | Parent | Integration Mappings | % Complete | Work Status   |     |
| I C  |               | Analytic Engine for Transfers            | Enhance customer experience                     |        |                      | 80%        | On Hold       |     |
|      |               | Automatic Deal Structuring and Decisio   | Improve User Adoption                           |        |                      |            | Requested     |     |
|      |               | Build read-write API for handling loan a | Enhance customer experience                     |        | Connect to Rally     | 0%         | Active        |     |
|      |               | Buy now, pay later (BNPL) solution       | Enhance customer experience                     |        |                      |            | Requested     |     |
|      |               | Commercial Credit Analysis               | Improve Business User Support                   |        | Connect to Rally     |            | Active        |     |
| 1    |               | Configuration Options                    | Harden Security                                 |        |                      |            | Requested     |     |
| -    |               | Consumer Portal                          | Improve Business User Support                   |        | Connect to Rally     |            | Active        |     |
|      |               | Credit card error messaging              | Fraud alert and response                        |        |                      | 100%       | Active        |     |
| i a  |               | Credit card payments                     | Protect against weaponized Al security attackes |        |                      | 60%        | On Hold       |     |
| ,    |               | Credit Score Highlighting                | Improve Business User Support                   |        | Connect to Rally     | 0%         | Requested     |     |
| j.   |               | Credit Scoring                           | Harden Security                                 |        | Connect to Rally     | 0%         | Active        |     |
| h -  | 🗋 📩           | Cyber Enhancements                       | Harden Security                                 |        | Connect to Rally     |            | Requested     |     |
|      |               | Demographic Mapper                       | Deliver content based on Customer Search habits | 5      |                      | 100%       | On Hold       |     |
|      |               | Digital Banking as a Service             | Deliver content based on Customer Search habits | 5      |                      |            | Requested     |     |
| -    | 🗋 📩           | Digital Banking User Experience          | Enhance customer experience                     |        | Connect to Rally     |            | Requested     |     |
| 2    | 🗋 📩           | Digital Loan App Content                 | Enhance customer experience                     |        |                      |            | Requested     |     |
|      |               | Digital Payments Network                 | Enhance customer experience                     |        |                      |            | Requested     |     |

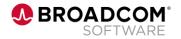

• Note that in Rally our Epics have been associated with Themes

| Portfoli           | o ltems   | Portfol<br>Portf |                                 |          | d and Shared Views | ~        |                                              |                                      |               |           |                                    |   |
|--------------------|-----------|------------------|---------------------------------|----------|--------------------|----------|----------------------------------------------|--------------------------------------|---------------|-----------|------------------------------------|---|
| <b>Q</b> Search Wo | ork Items | + A              | dd New 🛛 🔻 Show Filters         | Show Fie | lds 🚺              |          |                                              |                                      |               |           |                                    |   |
| Rank ↑↓            | ID        | t                | Name                            | ţ↓       | Release            | State ↑↓ | Percent Done<br>By Story Plan<br>Estimate ↑↓ | Percent Done<br>By Story<br>Count ↑↓ | Plan Estimate | Parent    |                                    | Ť |
| Totals             |           |                  |                                 |          |                    |          |                                              |                                      |               |           |                                    |   |
|                    | > 😁 E1    |                  | NexGen Fraud Alert System       |          |                    | Build    | <b>44%</b> 119/                              | <b>45%</b> 32/7                      |               | 😁 T1: Bus | siness to Bank Engagement Strategy | у |
|                    | > 🔂 E2    |                  | Build read-write API for handli | ing loan |                    | Build    | <b>0%</b> 0/0 poi                            | 0% 0/0 sto                           |               | 🕞 T2: Sim | plify Operations & Execution       |   |
|                    | > 😁 E3    |                  | Loan Calculator Tool            |          |                    | Build    | <b>4/9</b> 34/9                              | <b>32%</b> 8/25                      |               | 😁 T1: Bus | siness to Bank Engagement Strategy | у |
|                    | > 😁 E4    |                  | Digital Banking User Experience | ce       |                    | Build    | <b>• 19%</b> 24/1                            | <b>23%</b> 7/31                      |               | 🕞 T1: Bus | siness to Bank Engagement Strategy | у |
|                    | > 😁 E5    |                  | Commercial Credit Analysis      |          |                    | Build    | <b>13%</b> 3/23                              | 20% 1/5 st                           |               | 🕞 T1: Bus | siness to Bank Engagement Strategy | у |
|                    | 😇 E6      |                  | Integrate with API Gateway      |          |                    | Priorit  | 0% 0/0 poi                                   | 0% 0/0 sto                           |               | 🕞 T2: Sim | plify Operations & Execution       |   |
|                    | 😁 E7      |                  | Homepage                        |          |                    | Priorit  | 0% 0/0 poi                                   | 0% 0/0 sto                           |               | 🕞 T1: Bus | siness to Bank Engagement Strategy | у |
|                    | 😇 E8      |                  | Credit Scoring                  |          |                    | Priorit  | <b>0%</b> 0/0 poi                            | 0% 0/0 sto                           |               | 😁 T1: Bus | siness to Bank Engagement Strategy | у |
|                    | > 😔 E9    |                  | Loan Assist eTransfer           |          |                    | Priorit  | 0% 0/0 poi                                   | 0% 0/0 sto                           |               | 🕞 T1: Bus | siness to Bank Engagement Strategy | у |
|                    | > 😁 E10   |                  | Consumer Portal                 |          |                    | Busin    | 🔶 0% 0/4 poi                                 | 0% 0/3 sto                           |               | 🕞 T2: Sim | plify Operations & Execution       |   |
|                    | 😇 E11     |                  | Credit Score Highlighting       |          |                    | Priorit  | <b>0%</b> 0/0 poi                            | 0% 0/0 sto                           |               | 🕝 T2: Sim | plify Operations & Execution       |   |
|                    | > 🕞 E12   |                  | Cyber Enhancements              |          |                    |          | <b>38%</b> 3/8 p                             | 50% 1/2 st                           |               | 🕞 T2: Sim | plify Operations & Execution       |   |
|                    | 🕞 E14     |                  | Epic for Rally Integration      |          |                    |          | 0% 0/0 poi                                   | 0% 0/0 sto                           |               | 🕞 T1: Bus | siness to Bank Engagement Strategy | v |

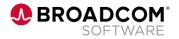

| cla      | rity                    | Mappings         |                  |                  |         |                   | Connect to     | Rally                         |                               |                       |           |
|----------|-------------------------|------------------|------------------|------------------|---------|-------------------|----------------|-------------------------------|-------------------------------|-----------------------|-----------|
| Ŵ        | Object Mappings         | Rally Objects    | Lookup Mapping   | To Clarity To R  | ally    |                   |                |                               |                               |                       |           |
| ==       | <u>↑</u>                |                  |                  |                  |         |                   |                | Q                             |                               | View<br>Standard View |           |
|          | Select All Deselect All |                  |                  |                  |         |                   |                |                               |                               |                       |           |
| -`©́-    | 🔟 Group By              |                  |                  |                  |         | Epic Sync (ON     | 10000003)      |                               |                               |                       |           |
| <u>l</u> | Name *                  | Clarity Object * | Rally Object ★ ↑ | Direction *      |         | Details           | Field Mappings |                               |                               |                       |           |
| Ţ        | Epic Sync               | Portfolio Epics  | Epic             | Clarity to Rally | s       |                   |                | /                             |                               |                       |           |
| Ŧ        | Strategy                | Strategies       | Theme            | Clarity to Rally | Columns |                   |                |                               |                               | Q Search              | Z         |
| ₿        |                         |                  |                  |                  | 0       | Group B           | y              |                               |                               |                       |           |
| ~        |                         |                  |                  |                  |         | Direction *       | Sync Option *  | Clarity Field ★ ↑             | Rally Field *                 | Clarity Data Type     | Clarity E |
| ≈=       |                         |                  |                  |                  |         | + Rally to Clarit | ty Update      | Parent                        | Parent                        | Number                | lookup    |
|          |                         |                  |                  |                  |         | Rally to Clari    | ty Update      | % Done By Agile Plan Estimate | Percent Done By Story Plan E  | . Number              | percen    |
| 뿂        |                         |                  |                  |                  |         | Rally to Clari    | ty Update      | % Done by Story Count         | Percent Done By Story Count   | Number                | percen    |
| 7        |                         |                  |                  |                  |         | Rally to Clari    | ty Update      | Accepted Story Points         | Accepted Leaf Story Plan Esti | Number                | double    |
|          |                         |                  |                  |                  |         | Rally to Clari    |                | Accepted User Stories         | Accepted Leaf Story Count     | Number                | integer   |
|          |                         |                  |                  |                  |         | Rally to Clari    | 2 · · · ·      | Agile Actual Finish           | Actual End Date               | Date                  |           |
|          |                         |                  |                  |                  |         | Rally to Clarit   | ty Update      | Agile Actual Start            | Actual Start Date             | Date                  |           |
|          |                         |                  |                  |                  |         | Rally to Clari    | ty Update      | Agile Planned Finish          | Planned End Date              | Date                  |           |

Map the Clarity 'Parent' field with the Rally 'Parent' field, then execute the Integration (or the scheduled job will run at the specified interval.)

• After executing the integration, the Parent attribute in Clarity is now populated

| rity          |                                          |                                                 | Portfolio Ep                         | cs                   |            |             |                    |                       |                | ÷    | \$ |
|---------------|------------------------------------------|-------------------------------------------------|--------------------------------------|----------------------|------------|-------------|--------------------|-----------------------|----------------|------|----|
| ←             | New From Template                        |                                                 |                                      |                      | Q Search   |             | <b>7 1</b> =       | Portfolio Epics       | •              | Save | *  |
| Select All De | eselect All                              |                                                 |                                      |                      |            |             |                    |                       |                |      |    |
| 🖂 Group       | o Bv                                     |                                                 |                                      |                      |            |             |                    |                       |                |      |    |
|               |                                          |                                                 | 1                                    | 1                    | 1          |             | 1                  |                       | 1              | 1    |    |
| Starred       | Name 🗶 🕆                                 | Strategic Theme                                 | Parent                               | Integration Mappings | % Complete | Work Status | Delivery Timeframe | Horizon               | Capacity Type  |      | P  |
| <b>O</b>      | Analytic Engine for Transfers            | Enhance customer experience                     |                                      |                      | 80%        | On Hold     | 2022-P4            | Horizon 3: Evaluating | Enablers       |      | F  |
|               | Automatic Deal Structuring and Decisio   | Improve User Adoption                           |                                      |                      |            | Requested   | 2022-P2            | Horizon 2: Emerging   | New Features   |      |    |
|               | Build read-write API for handling loan a | Enhance customer experience                     |                                      | Connect to Rally     | 0%         | Active      | 2022-P2            | Horizon 2: Emerging   | Enablers       |      |    |
|               | Buy now, pay later (BNPL) solution       | Enhance customer experience                     | ×                                    |                      |            | Requested   |                    | Horizon 2: Emerging   | New Features   |      |    |
|               | Commercial Credit Analysis               | Improve Business User Support                   | Business to Bank Engagement Strategy | Connect to Rally     |            | Active      | 2022-P2            | Horizon 0: Retiring   | New Features   |      |    |
|               | Configuration Options                    | Harden Security                                 |                                      |                      |            | Requested   | 2022-P2            | Horizon 2: Emerging   | Enablers       |      |    |
|               | Consumer Portal                          | Improve Business User Support                   |                                      | Connect to Rally     |            | Active      | 2022-P2            | Horizon 1: Investing  | New Features   |      |    |
|               | Credit card error messaging              | Fraud alert and response                        |                                      |                      | 100%       | Active      | 2022-P1            | Horizon 1: Investing  | Enablers       |      |    |
|               | Credit card payments                     | Protect against weaponized Al security attackes |                                      |                      | 60%        | On Hold     | 2022-P1            | Horizon 1: Investing  | New Features   |      |    |
|               | Credit Score Highlighting                | Improve Business User Support                   |                                      | Connect to Rally     | 0%         | Requested   | 2022-P3            | Horizon 2: Emerging   | New Features   |      |    |
|               | Credit Scoring                           | Harden Security                                 | Business to Bank Engagement Strategy | Connect to Rally     | 0%         | Active      | 2022-P1            | Horizon 1: Investing  | Enablers       |      |    |
|               | Cyber Enhancements                       | Harden Security                                 |                                      | Connect to Rally     |            | Requested   |                    | Horizon 2: Emerging   | Enablers       |      |    |
|               | Demographic Mapper                       | Deliver content based on Customer Search habits |                                      |                      | 100%       | On Hold     | 2022-P2            | Horizon 1: Investing  | Enablers       |      |    |
|               | Digital Banking as a Service             | Deliver content based on Customer Search habits |                                      |                      |            | Requested   |                    | Horizon 3: Evaluating |                |      |    |
|               | Digital Banking User Experience          | Enhance customer experience                     | Business to Bank Engagement Strategy | Connect to Rally     |            | Requested   | 2022-P1            | Horizon 3: Evaluating | New Features   |      |    |
| 🗌 🚖           | Digital Loan App Content                 | Enhance customer experience                     |                                      |                      |            | Requested   | 2022-P3            | Horizon 1: Investing  | New Features   |      |    |
|               | Digital Payments Network                 | Enhance customer experience                     |                                      |                      |            | Requested   |                    | Horizon 3: Evaluating |                |      |    |
|               | Duplicate Transfers                      | Protect against weaponized Al security attackes |                                      |                      | 10%        | Cancelled   | 2022-P4            | Horizon 2: Emerging   | Technical Debt |      |    |
|               | Economic pattern analytic engine         | Harden Security                                 |                                      |                      | 40%        | Requested   | 2022-P2            | Horizon 2: Emerging   | Enablers       |      |    |
|               | Epic for Rally Integration               |                                                 | Business to Bank Engagement Strategy | Connect to Rally     |            | Requested   |                    |                       |                |      |    |
|               | Homepage                                 | Enhance customer experience                     | Business to Bank Engagement Strategy | Connect to Rally     | 20%        | Active      | 2022-P2            | Horizon 2: Emerging   | Technical Debt |      | 1  |
|               | Implement Fraud Detection                | Fraud alert and response                        |                                      |                      | 100%       | Active      | 2022-P4            | Horizon 2: Emerging   | Enablers       |      | F  |

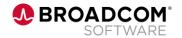

 With the Parent attribute populated, we can now use auto-import children to populate the hierarchy

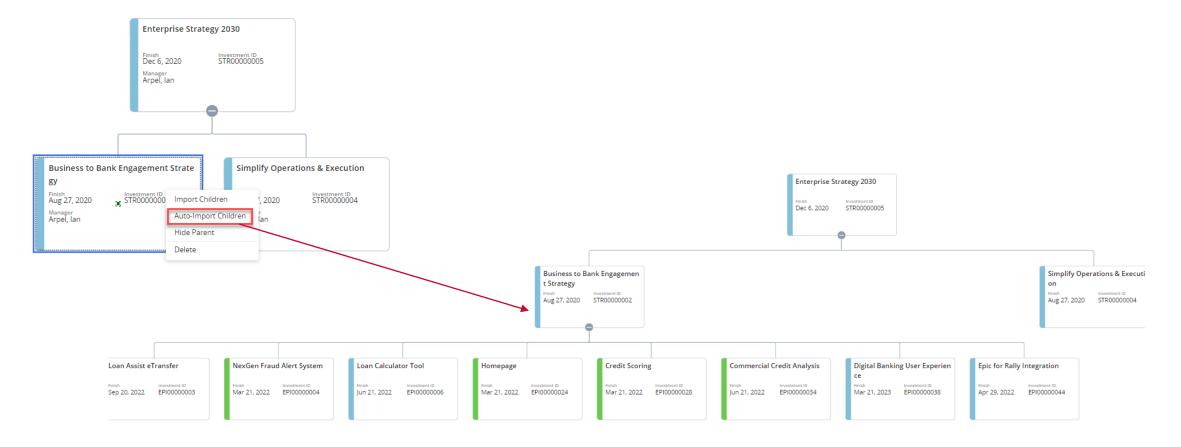

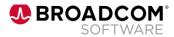

### Setting Up the Integration for Custom Attributes

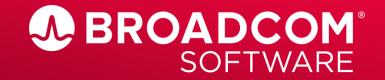

### Adding a Custom Attribute to the Integration

- Here is our example:
  - We want to capture additional information from Rally which will help to inform the validity of our % complete metrics at the Portfolio Epic level
  - In Rally, there is a field called 'Un-Estimated Leaf Story Count'. A User Story will roll up to this count if there is no Plan Estimate for that User Story
  - A new attribute will be created in Clarity to make this Rally information visible on the Clarity Portfolio Epic

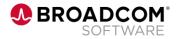

### Adding a Custom Attribute to the Integration

- Here are the steps:
  - 1. Create a custom attribute in Clarity called 'Agile Un-Estimated Story Count'
  - 2. Run the Import Integration Mappings job
  - Using the Clarity Connections Integration, map the new attribute to the Rally field 'Un-Estimated Leaf Story Count'
  - 4. Use Field Level Security to rename the Clarity attribute to 'Un-Estimated Story Count'
  - 5. Finally, we will add the new Clarity attribute to the Portfolio Epic Blueprint
  - 6. Run the Synchronize Mapped Information job
  - 7. Review the Portfolio Epic which now includes additional information from Rally!

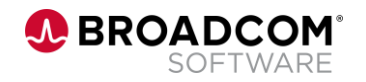

### Adding a Custom Attribute to the Integration

Step 1: Create a custom attribute in Clarity called 'Agile Un-Estimated Story Count'

| Clarity                                                                                          |                                                                                                    |
|--------------------------------------------------------------------------------------------------|----------------------------------------------------------------------------------------------------|
| Object: Portfolio Epics   Attr                                                                   | ibute: Agile Un-Estimated Story Count - Object Attribute                                                                                             |
| General                                                                                          |                                                                                                    |
| ATTRIBUTE NAME                                                                                   |                                                                                                    |
| ■ → ★ ATTRIBUTE ID<br>vsm_agl_unest_stycnt<br>(ID must be alphanumeric, underscore is permitted. | it must not be a SQL or Clarity reserved word. )                                                                                                    |
| DESCRIPTION                                                                                      |                                                                                                    |
| → DATA TYPE<br>Number                                                                            |                                                                                                    |
| VALIDATION RANGE                                                                                 |                                                                                                    |
| DECIMAL PLACES                                                                                   | API ATTRIBUTE ID<br>v_aglUnestStycnt<br>(This is the attribute id used in the BEST API, Set this to make the attribute auxilable via the BEST API, ) |
|                                                                                                  | (This is the attribute id used in the REST API. Set this to make the attribute available via the REST API.                                           |

| Display Mappings    |                       |             |      |      |
|---------------------|-----------------------|-------------|------|------|
| Type: Color 🗸 Color |                       | Description | From | То   |
| [Select] 🗸          | Default Bucket        |             |      |      |
| Green 🗸             | All Estimated         |             | 0    | 0    |
| Yellow 🗸            | One Un-Estimated      |             | 1    | 1    |
| Red 🗸               | Multiple Un-Estimated |             | 2    | 1000 |
|                     |                       |             |      |      |

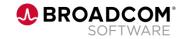

Step 2: Run the job 'Import Integration Mappings'

| ≡ | Clarity                                       |                    |                                                                          |
|---|-----------------------------------------------|--------------------|--------------------------------------------------------------------------|
| ŵ | REPORTS JOBS -                                |                    |                                                                          |
| ŧ | Jobs: Available Jobs                          |                    |                                                                          |
| Ì | JOB TYPE<br>jmport integration<br>description |                    |                                                                          |
|   | FILTER SHOW ALL CLEAR                         | =                  | Clarity<br>Job Type: Import Integration Mappings - <i>Job Properties</i> |
|   | Import Integration Mappings                   | Import<br>[Saved 🕀 | General                                                                  |
|   |                                               | ð                  | ■ JOB NAME<br>Import Integration Mappings                                |
|   |                                               |                    | Parameters                                                               |
|   |                                               |                    | DINTEGRATION MAPPING<br>Connect to Rally                                 |
|   |                                               |                    | SAVE PARAMETERS                                                          |
|   |                                               |                    | When                                                                     |

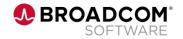

Step 3: Using the Clarity Connections Integration, map the new attribute to the Rally field 'Un-Estimated Leaf Story Count'

| <b><u>clarity</u></b> ← Integration Mappings |                         |                      |                      |                      |             |               |             | Connect to Rally               |                               |                   |                  |                      | ê 🌖    |
|----------------------------------------------|-------------------------|----------------------|----------------------|----------------------|-------------|---------------|-------------|--------------------------------|-------------------------------|-------------------|------------------|----------------------|--------|
| Ŵ                                            | Object Mappings         | Rally Objects        | Lookup Mapping T     | o Clarity To Rally   |             |               |             |                                |                               |                   |                  |                      |        |
|                                              | <u>T</u>                |                      |                      |                      |             |               |             |                                | Q Se                          | arch              | View<br>Stand    | /<br>dard View       | ✓ Save |
|                                              | Select All Deselect All |                      |                      |                      |             |               |             |                                |                               |                   |                  |                      |        |
| -`@́-                                        | 🖂 Group By              |                      |                      |                      | Epic Sync   | (OM0000003)   |             |                                |                               |                   |                  |                      | >      |
| <u>.11</u>                                   | Name *                  | Clarity Object \star | Rally Object \star 🗅 | Direction *          | Details     | Field Mapping | s           |                                |                               |                   |                  |                      |        |
| <b>P</b>                                     | Epic Sync               | Portfolio Epics      | Epic                 | Clarity to Rally ខ្ព |             |               |             |                                |                               |                   |                  |                      |        |
| Ŧ                                            | Strategy                | Strategies           | Theme                | Clarity to Rally     |             |               |             |                                |                               |                   | a                | Search               | Expand |
|                                              |                         |                      |                      | 0                    | 📼 Grou      | p By          |             |                                |                               |                   |                  |                      |        |
| ~                                            |                         |                      |                      |                      | Direction 1 |               | nc Option * | Clarity Field 🗶 🛧              | Pally Field *                 | Clarity Data Type | Clarity Extended | I.D. Pally Data Type | _      |
| ≈=                                           |                         |                      |                      |                      | +Rally to C | larity Up     | odate       | Agile Un-Estimated Story Count | Un-Estimated Leaf Story Count | Number            | integer          | Integer              |        |
| ~-                                           |                         |                      |                      |                      | Raily to C  | iarity Op     | odate       | % Done By Agile Plan Estimate  | Percent Done By Story Plan E  | Number            | percent          | Decimai              | _      |
| 品                                            |                         |                      |                      |                      | Rally to C  | larity Up     | odate       | % Done by Story Count          | Percent Done By Story Count   | Number            | percent          | Decimal              |        |
|                                              |                         |                      |                      |                      | Rally to C  | larity Up     | odate       | Accepted Story Points          | Accepted Leaf Story Plan Esti | Number            | double           | Decimal              |        |
| 2                                            |                         |                      |                      |                      | Rally to C  | larity Up     | odate       | Accepted User Stories          | Accepted Leaf Story Count     | Number            | integer          | Integer              |        |
|                                              |                         |                      |                      |                      | Rally to C  | larity Up     | odate       | Agile Actual Finish            | Actual End Date               | Date              |                  | Date                 |        |
|                                              |                         |                      |                      |                      | Rally to C  | larity Up     | odate       | Agile Actual Start             | Actual Start Date             | Date              |                  | Date                 |        |
| •                                            |                         |                      |                      |                      | Rally to C  | larity Up     | odate       | Agile Planned Finish           | Planned End Date              | Date              |                  | Date                 |        |
| R                                            |                         |                      |                      |                      | Rally to C  | larity Up     | odate       | Agile Planned Start            | Planned Start Date            | Date              |                  | Date                 |        |
| I=.                                          |                         |                      |                      |                      |             |               |             |                                | -                             | -                 |                  | -                    |        |

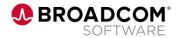

Step 4: Use Field Level Security to rename the Clarity attribute to 'Un-Estimated Story Count'

| <u>c</u> larity |           |                      |                                     |                          |                      | Att              | ributes |             |  |             |                    |                          |              |
|-----------------|-----------|----------------------|-------------------------------------|--------------------------|----------------------|------------------|---------|-------------|--|-------------|--------------------|--------------------------|--------------|
| ⋒               | ←         | <u>↓</u>             |                                     |                          |                      |                  |         |             |  |             | <b>Q</b> Search    | View<br>Agile Attributes |              |
| •••<br>•••      | Add Filte | er 🔻                 | <ul> <li>Attribute = Agi</li> </ul> | e ×                      |                      |                  |         |             |  |             |                    | Remove All   Match A     | II O Match / |
| -`©`-           | 🗐 Gro     | oup By               |                                     |                          |                      |                  |         |             |  |             |                    |                          |              |
| -<br>-          | Active    | Attribute 1          | 14                                  | abel                     | Attribute ID         | Object           | Secure  | Access Edit |  | Access View | Database Table     | Database Column          |              |
| <u>.11</u>      | ~         | Agile Risk Score     |                                     |                          | vsm_agl_risk_score   | Portfolio Epics  |         |             |  |             | odt_ca_clr_epic    | vsm_agl_risk_score       |              |
| Ţ               | ×         | Agile Risk Score     |                                     |                          | vsm_agl_risk_score   | Roadmap Item     |         |             |  |             | odf_ca_rdm_road.   | . vsm_agl_risk_score     |              |
| Ŧ               | <b>~</b>  | Agile Risk Score     |                                     |                          | agl_tsk_risk_score   | Task             |         |             |  |             | odf_ca_task        | agl_tsk_risk_score       |              |
|                 | ~         | Agile State          |                                     |                          | agl_state            | Project          |         |             |  |             | odf_ca_project     | agl_state                |              |
|                 | ~         | Agile State          |                                     |                          | cps_agile_state      | Strategies       |         |             |  |             | odf_ca_clr_strateg | / cps_agile_state        |              |
| ~               | × .       | Agile State          |                                     |                          | vsm_agl_state        | Portfolio Epics  |         |             |  |             | odf_ca_clr_epic    | vsm_agl_state            |              |
| ~-              | ×         | Agile State          |                                     |                          | vsm_agl_state        | Roadmap Item     |         |             |  |             | odf_ca_rdm_road.   | . vsm_agl_state          |              |
| ~-              | ~         | Agile State          |                                     |                          | ca00001397           | Connect to Rally |         |             |  |             | odf_ca_odf_im000   | ca00001397               |              |
| 品               | ~         | Agile State          |                                     |                          | ca00001397           | Connect to Rally |         |             |  |             | odf_ca_odf_im000   | ca00001397               |              |
| .=.             | ~         | Agile State          |                                     |                          | agl_tsk_state        | Task             |         |             |  |             | odf_ca_task        | agl_tsk_state            |              |
| ÷٦              | ~         | Agile State Picklist |                                     |                          | cps_agile_state_pick | Task             |         |             |  |             | odf_ca_task        | cps_agile_state_pick     |              |
| 1               | ~         | Agile Status         |                                     |                          | agl_tsk_status       | Task             |         |             |  |             | odf_ca_task        | agl_tsk_status           |              |
|                 | ~         | Agile Sync           |                                     |                          | clr_agile_sync       | Roadmap Item     |         |             |  |             | odf_ca_rdm_road    | . clr_agile_sync         |              |
|                 | ~         | Agile System         |                                     |                          | agl_system           | Project          |         |             |  |             | odf_ca_project     | agl_system               |              |
|                 | ~         | Agile Un-Estimated S | Story Count L                       | In-Estimated Story Count | vsm_agl_unest_stycnt | Portfolio Epics  |         |             |  |             | odf_ca_clr_epic    | vsm_agl_unest_stycnt     |              |
| E.              | ~         | Agile Value Score    |                                     |                          | agl_value_score      | Project          |         |             |  |             | odf_ca_project     | agl_value_score          |              |
| 9               | ~         | Agile Value Score    |                                     |                          | vsm_agl_value_score  | Portfolio Epics  |         |             |  |             | odf_ca_clr_epic    | vsm_agl_value_score      |              |
|                 | ~         | Agile Value Score    |                                     |                          | vsm_agl_value_score  | Roadmap Item     |         |             |  |             | odf_ca_rdm_road.   | . vsm_agl_value_score    |              |

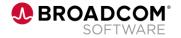

#### Step 5: Add the new Clarity attribute to the Portfolio Epic Blueprint

| <u>c</u> lari | ty                                                                                                 |                                       | Р                               | Portfolio Epics - EDIT MODE   |                        |                          |                     |  |  |  |
|---------------|----------------------------------------------------------------------------------------------------|---------------------------------------|---------------------------------|-------------------------------|------------------------|--------------------------|---------------------|--|--|--|
| Ŵ             | Properties     Modules     Rules     Actions     Create from Template       Exit     Discard Edits |                                       |                                 |                               |                        |                          |                     |  |  |  |
| ==            | Fields ×                                                                                           | ✓ Collapse All                        |                                 |                               |                        |                          |                     |  |  |  |
|               | Q un X                                                                                             | > Summary                             |                                 |                               |                        |                          |                     |  |  |  |
| •`@́`•        | Add Section                                                                                        | > Lean Canvas                         |                                 |                               |                        |                          |                     |  |  |  |
| <u>п</u>      | % Done by Story Count                                                                              | > Persona                             |                                 |                               |                        |                          |                     |  |  |  |
| ₽             | Business Unit Priority                                                                             | > Strategy & Value                    |                                 |                               |                        |                          |                     |  |  |  |
| 9             | Default Resource OBS Unit                                                                          | <ul> <li>Plan to Execution</li> </ul> |                                 |                               |                        |                          |                     |  |  |  |
| ~             | Funding Risk                                                                                       |                                       |                                 |                               |                        |                          |                     |  |  |  |
| ×=            | Prevent Unassigned Timeshe                                                                         | T Shirt Size                          | WSJF Score (SAFe scoring attrib | Estimated Story Points        | Estimated User Stories | Agile Planned Start      | Agile Actual Start  |  |  |  |
| 윪<br>         | Un-Estimated Story Count                                                                           |                                       |                                 |                               |                        |                          |                     |  |  |  |
| <b>.</b>      | Unfair Advantage                                                                                   | T Shirt Storypoints                   | Planned Benefit                 | Accepted Story Points         | Accepted User Stories  | Agile Planned Finish     | Agile Actual Finish |  |  |  |
|               | Unique Value Proposition                                                                           | Planned Operating Cost                | Planned ROI                     | % Done By Agile Plan Estimate | % Done by Story Count  | Un-Estimated Story Count |                     |  |  |  |
| Ę             |                                                                                                    |                                       |                                 |                               |                        |                          |                     |  |  |  |

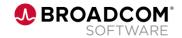

#### Step 6: Run the Synchronize Mapped Information job

| Clarity                                                               |      |                                              |                                                             |            |
|-----------------------------------------------------------------------|------|----------------------------------------------|-------------------------------------------------------------|------------|
| REPORTS JOBS +                                                        |      |                                              |                                                             |            |
| Jobs: Available Jobs                                                  |      |                                              |                                                             |            |
| JOB TYPE *synchronize Mapped DESCRIPTION FILTER SHOW ALL CLEAR Job Ty | JOPE | Clarity                                      | EXECUTABLE TY<br>All<br>CATEGORY<br>All<br>STATUS<br>Active |            |
| Synchronize Mapped Information                                        |      | Job Type: Synchronize Mapped Inform          | ation - Job F                                               | Properties |
|                                                                       | ¢    | General                                      |                                                             |            |
|                                                                       | Ì    | ■ JOB NAME<br>Synchronize Mapped Information |                                                             |            |
|                                                                       |      | Parameters                                   |                                                             |            |
|                                                                       |      | Connect to Rally                             |                                                             |            |
|                                                                       |      | SAVE PARAMETERS                              |                                                             |            |
|                                                                       |      | When                                         |                                                             |            |
|                                                                       |      |                                              |                                                             |            |

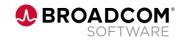

#### Step 7: Review the Portfolio Epic which now includes additional information from Rally!

| <u>c</u> lari | ity ← Portfolio Epics           |                                     | NexGen Fr                     | aud Alert System On Track<br>EPI00000004 |                          |                     | ê 🌖     |
|---------------|---------------------------------|-------------------------------------|-------------------------------|------------------------------------------|--------------------------|---------------------|---------|
| Ŵ             | Properties Customer Contacts Ag | reements Risks Rally Links Sta      | ff                            |                                          |                          |                     |         |
| **            | ✓ Collapse All Rally Sync       |                                     |                               |                                          |                          |                     |         |
| <u>**</u>     | > Summary                       |                                     |                               |                                          |                          |                     |         |
| <br>⊷.<br>∎   | > Lean Canvas                   |                                     |                               |                                          |                          |                     |         |
|               | > Persona                       |                                     |                               |                                          |                          |                     |         |
|               | > Strategy & Value              |                                     |                               |                                          |                          |                     |         |
|               | ✓ Plan to Execution             |                                     |                               |                                          |                          |                     |         |
| ≍=            | T Shirt Size                    | WSJF Score (SAFe scoring attribute) | Estimated Story Points        | Estimated User Stories                   | Agile Planned Start      | Agile Actual Start  |         |
| 品             | XL 👻                            | 0                                   | 268                           | 71                                       | Feb 1, 2022              | Mar 22, 2022        | iii     |
|               | T Shirt Storypoints             | Planned Benefit                     | Accepted Story Points         | Accepted User Stories                    | Agile Planned Finish     | Agile Actual Finish |         |
|               | 0                               | \$110,000                           | 119                           | 32                                       | Jun 4, 2022              |                     | <b></b> |
|               | Planned Operating Cost          | Planned ROI                         | % Done By Agile Plan Estimate | % Done by Story Count                    | Un-Estimated Story Count |                     |         |
| 9             | \$45,000                        | • 15.79%                            | • 44.4%                       | • 45.07%                                 | • 7                      |                     |         |
| Ę             |                                 |                                     |                               |                                          |                          |                     |         |
|               | > Settings                      |                                     |                               |                                          |                          |                     |         |

This insight tells us that although we appear to be 44% done based on story point completion, we still have 7 stories that have not been estimated. Those estimates will eventually factor into our estimated story points.

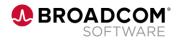

# Visibility to Integration Metrics and Reporting

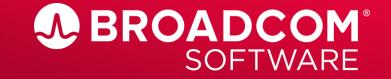

Broadcom Proprietary and Confidential. Copyright © 2022 Broadcom. All Rights Reserved. The term "Broadcom" refers to Broadcom Inc. and/or its subsidiaries.

#### **Use Grid Views to Expose Rally Metrics**

| <u>clarity</u> Portfolio Epics |              |           |                                          |                                                 |            | olio Epics  | 🐥 📢                |                       |                |                     |                       |                       |
|--------------------------------|--------------|-----------|------------------------------------------|-------------------------------------------------|------------|-------------|--------------------|-----------------------|----------------|---------------------|-----------------------|-----------------------|
| Ŵ                              | <del>(</del> |           | New From Template                        |                                                 |            |             |                    | Q Search              |                | ₹ i! = ¢            | Portfolio Epics       | ▼ Save 🗳              |
|                                | Select       | All Desel | ect All                                  |                                                 |            |             |                    |                       |                |                     |                       |                       |
|                                | 1            | Group By  | u.                                       |                                                 |            |             |                    |                       |                |                     |                       |                       |
|                                |              | Group b   | 7                                        | 1                                               | 1          |             | 1                  | 1                     | 1              | 1                   | _                     |                       |
| -`@́-                          |              |           |                                          |                                                 | 1          |             | 1                  |                       | 1              |                     | · ·                   |                       |
|                                | + Star       | red       | Name ★ ↑                                 | Strategic Theme                                 | % Complete | Work Status | Delivery Timeframe | Horizon               | Capacity Type  | Portfolio Lifecycle | Accepted Story Points | % Done By Story Count |
| ш                              |              |           | Analytic Engine for Transfers            | Enhance customer experience                     | 80%        | On Hold     | 2022-P4            | Horizon 3: Evaluating | Enablers       | Funnel              |                       | 1                     |
| Ŧ                              |              |           | Automatic Deal Structuring and Decisio   | Improve User Adoption                           |            | Requested   | 2022-P2            | Horizon 2: Emerging   | New Features   | Analyzing           |                       | 0 0%                  |
|                                |              |           | Build read-write API for handling loan a | Enhance customer experience                     | 0%         | Active      | 2022-P2            | Horizon 2: Emerging   | Enablers       | Backlog             | 1                     | D 0%                  |
|                                |              |           | Buy now, pay later (BNPL) solution       | Enhance customer experience                     |            | Requested   |                    | Horizon 2: Emerging   | New Features   |                     |                       |                       |
| ~                              |              |           | Commercial Credit Analysis               | Improve Business User Support                   |            | Active      | 2022-P2            | Horizon 0: Retiring   | New Features   | Implementing        | :                     | 3 20%                 |
| ~                              |              |           | Configuration Options                    | Harden Security                                 |            | Requested   | 2022-P2            | Horizon 2: Emerging   | Enablers       | Funnel              |                       |                       |
| ≈=                             |              |           | Consumer Portal                          | Improve Business User Support                   |            | Active      | 2022-P2            | Horizon 1: Investing  | New Features   | Analyzing           | (                     | 0 0%                  |
|                                |              |           | Credit card error messaging              | Fraud alert and response                        | 100%       | Active      | 2022-P1            | Horizon 1: Investing  | Enablers       | Implementing        |                       |                       |
| 品                              |              |           | Credit card payments                     | Protect against weaponized Al security attackes | 60%        | On Hold     | 2022-P1            | Horizon 1: Investing  | New Features   | Implementing        |                       |                       |
| . ب                            |              |           | Credit Score Highlighting                | Improve Business User Support                   | 0%         | Requested   | 2022-P3            | Horizon 2: Emerging   | New Features   | Reviewing           | (                     | D 0%                  |
| <b>.</b>                       |              |           | Credit Scoring                           | Harden Security                                 | 0%         | Active      | 2022-P1            | Horizon 1: Investing  | Enablers       | Analyzing           | (                     | D 0%                  |
|                                |              | *         | Cyber Enhancements                       | Harden Security                                 |            | Requested   |                    | Horizon 2: Emerging   | Enablers       | Analyzing           | :                     | 3 50%                 |
|                                |              |           | Demographic Mapper                       | Deliver content based on Customer Search habits | 100%       | On Hold     | 2022-P2            | Horizon 1: Investing  | Enablers       | Implementing        |                       |                       |
| <b>@</b>                       |              |           | Digital Banking as a Service             | Deliver content based on Customer Search habits |            | Requested   |                    | Horizon 3: Evaluating |                |                     |                       |                       |
|                                |              | *         | Digital Banking User Experience          | Enhance customer experience                     |            | Requested   | 2022-P1            | Horizon 3: Evaluating | New Features   | Implementing        | 24                    | 4 23%                 |
| Ę                              |              | *         | Digital Loan App Content                 | Enhance customer experience                     |            | Requested   | 2022-P3            | Horizon 1: Investing  | New Features   | Funnel              |                       |                       |
| P                              |              |           | Digital Payments Network                 | Enhance customer experience                     |            | Requested   |                    | Horizon 3: Evaluating |                |                     |                       |                       |
|                                |              |           | Duplicate Transfers                      | Protect against weaponized Al security attackes | 10%        | Cancelled   | 2022-P4            | Horizon 2: Emerging   | Technical Debt | Reviewing           |                       |                       |
| 0                              |              |           | Economic pattern analytic engine         | Harden Security                                 | 40%        | Requested   | 2022-P2            | Horizon 2: Emerging   | Enablers       | Reviewing           |                       |                       |
| Ð                              |              |           | Epic for Rally Integration               |                                                 |            | Requested   |                    |                       |                |                     | (                     | 0%                    |
| C~                             |              |           | Homepage                                 | Enhance customer experience                     | 20%        | Active      | 2022-P2            | Horizon 2: Emerging   | Technical Debt | Analyzing           | (                     | 0%                    |
| -                              |              |           | Implement Fraud Detection                | Fraud alert and response                        | 100%       | Active      | 2022-P4            | Horizon 2: Emerging   | Enablers       | Funnel              |                       |                       |
|                                |              |           | Improve Save and Return                  | Enhance customer experience                     | 70%        | Active      | 2022-P2            | Horizon 1: Investing  | Maintenance    | Reviewing           |                       |                       |
|                                |              |           | Integrate with API Gateway               | Harden Security                                 | 0%         | Requested   | 2022-P2            | Horizon 1: Investing  | Enablers       | Analyzing           | (                     | 0%                    |
|                                |              |           | Intra-bank Consumer Transfers            | Improve Business User Support                   | 70%        | On Hold     | 2022-P2            | Horizon 1: Investing  | New Features   | Implementing        |                       |                       |
|                                |              |           | Knowledgebase                            | Deliver content based on Customer Search habits | 50%        | Cancelled   | 2022-P4            | Horizon 3: Evaluating | New Features   | Reviewing           |                       |                       |
|                                |              |           | Loan Assist eTransfer                    | Improve User Adoption                           | 70%        | Requested   | 2022-P2            | Horizon 0: Retiring   | New Features   | Backlog             | (                     | D 0%                  |
|                                |              |           | Loan Calculator Tool                     | Enhance customer experience                     | 60%        | Requested   | 2022-P1            | Horizon 1: Investing  | Technical Debt | Implementing        | 34                    | 4 32%                 |
|                                |              | *         | NexGen Fraud Alert System                | Harden Security                                 | 10%        | Active      | 2022-P2            | Horizon 1. Investing  | New Features   | Implementing        | 11                    | 9 45%                 |

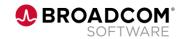

#### **Hierarchies & Roadmaps**

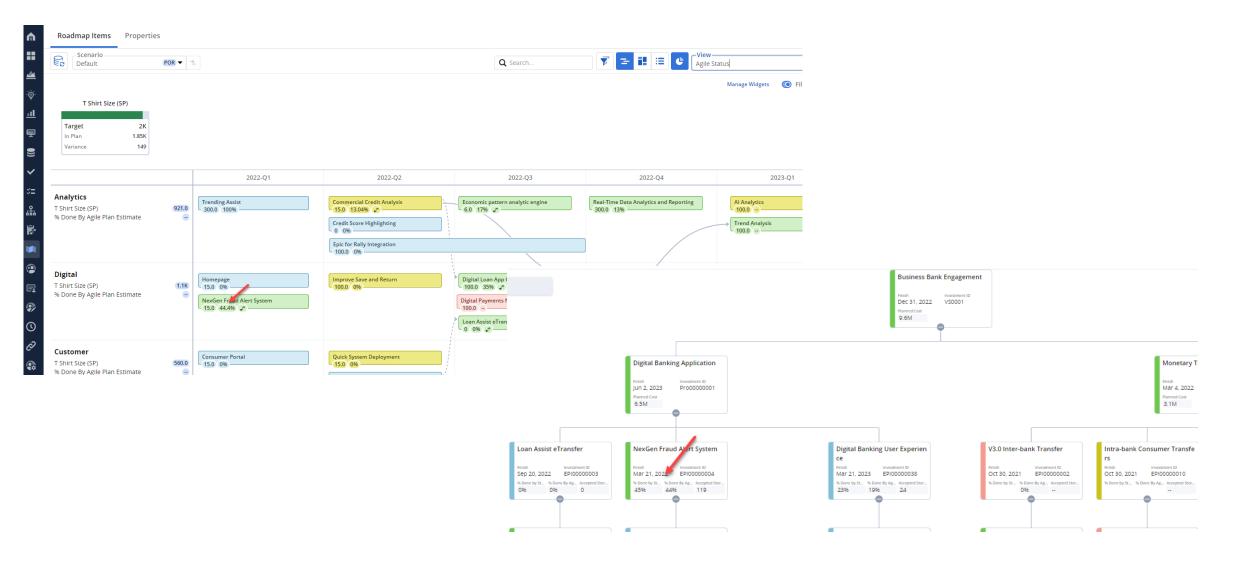

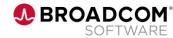

#### **3<sup>rd</sup> Party Visualization Tools – PBI, Tableau**

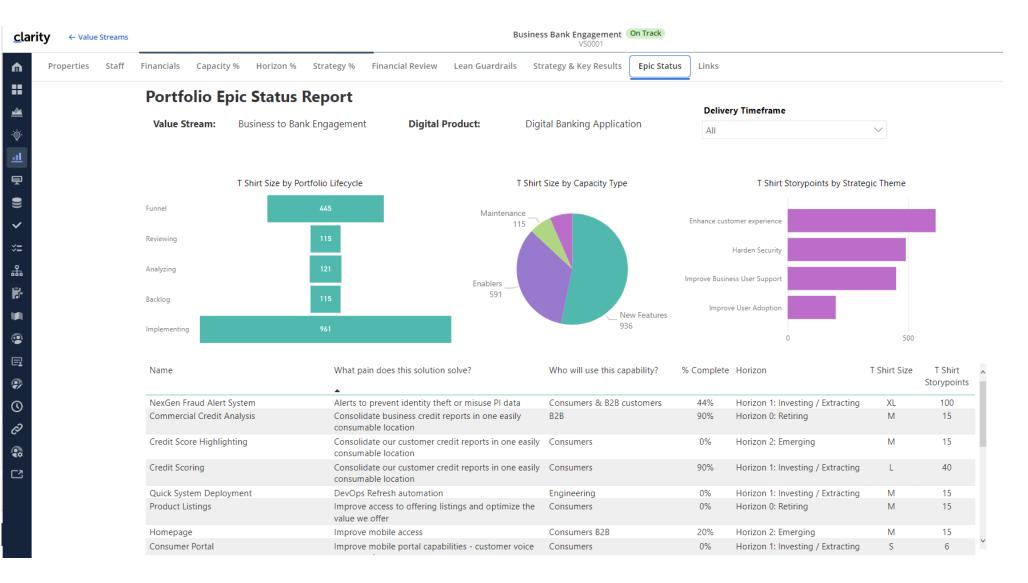

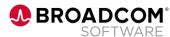

# **Other Administration Topics**

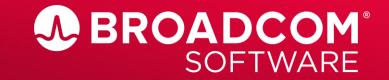

Broadcom Proprietary and Confidential. Copyright © 2022 Broadcom. All Rights Reserved. The term "Broadcom" refers to Broadcom Inc. and/or its subsidiaries.

#### **Integration Prerequisites**

- Assign the Integration Mapping Navigate access right to the administrators who will configure the Clarity-Rally integration. Users with the Integration Mapping - Navigate right will be able to view and access the Integrations tile on the Administration page.
- Ensure the latest version of the PMO-Accelerator content add-in is installed. With the latest version of the PMO-Accelerator installed, Clarity will include the 'Rally Object ID' and the 'Integration Mapping' attributes for configuration in Projects, Ideas, and Custom Investments.

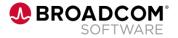

#### **Documentation – make sure to access the right TechDocs area!**

- The **Clarity Connections** documentation can be found in 'Getting Started with Clarity Administration' in the 'Using Clarity' section.
- Note that the 'Legacy' Clarity to Rally Connector (Project based) documentation can be found in the 'Add-Ins and Integrations' section.

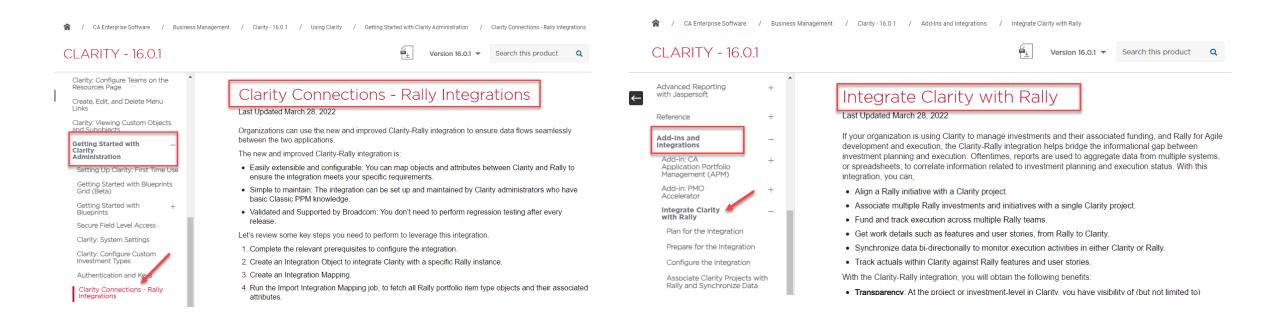

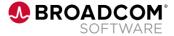

#### **Configuring an Admin Custom Object**

Ŵ -----<u>\*\*</u> Ō

| clarity    |                |                |                                                                        |
|------------|----------------|----------------|------------------------------------------------------------------------|
| ·`@`-      | Administration | Dashboards     |                                                                        |
| <u>.11</u> | c              | larity         |                                                                        |
|            | <b>∩</b><br>■  |                |                                                                        |
|            | <u> </u>       | 🖂 Group By     |                                                                        |
|            | ۞<br>•         | Administration |                                                                        |
|            | ці<br>П        | Studio         | <b>clarity</b> ← Administration                                        |
|            |                |                | <b>Sync Mapped Information</b> Import Integration Mappings Integration |
|            |                |                | Job Type: Synchronize Mapped Information - <i>Job Properties</i>       |
|            |                |                | General General                                                        |
|            |                |                | □ JOB NAME Synchronize Mapped Information                              |
|            |                |                | Parameters                                                             |
|            |                |                | Connect to Rally                                                       |
|            |                |                | → SAVE PARAMETERS                                                      |
|            |                |                | When                                                                   |

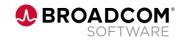

### **Configuring an Admin Custom Object – Blueprint Configuration**

# This job runs the Integration

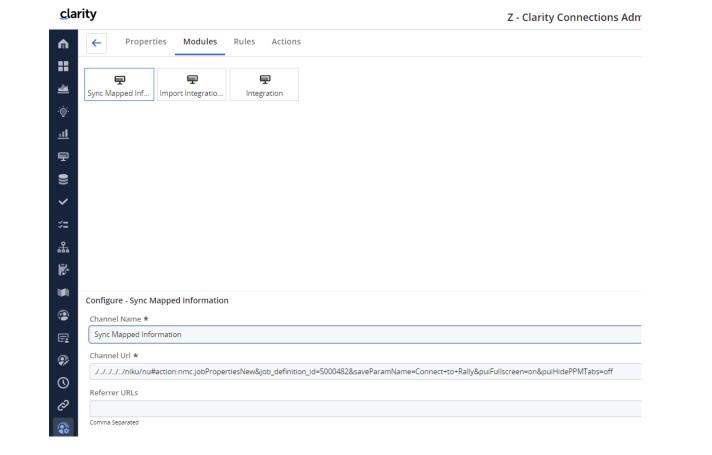

./../../niku/nu#action:nmc.jobPropertiesNew&job\_definition\_id=5000482&saveParamName=Connect+to+Rally&puiFullscreen=on&puiHidePPMTabs=off

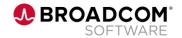

### **Configuring an Admin Custom Object**

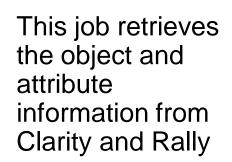

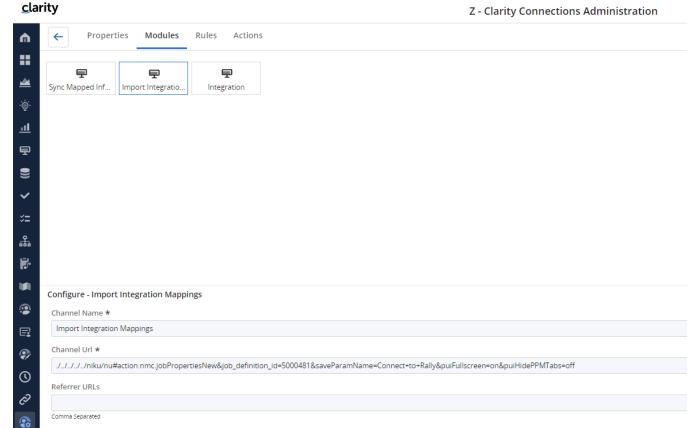

./../../niku/nu#action:nmc.jobPropertiesNew&job\_definition\_id=5000481&saveParamName=Connect+to+Rally&puiFullscreen=on&puiHidePPMTabs=off

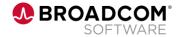

### **Configuring an Admin Custom Object**

This is where the Integration Object is created

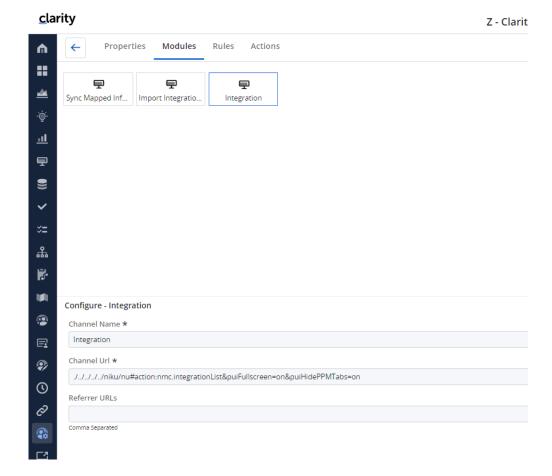

./../../niku/nu#action:nmc.integrationList&puiFullscreen=on&puiHidePPMTabs=on

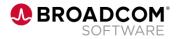

# Thank You

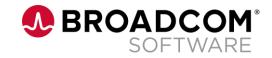

Broadcom Proprietary and Confidential. Copyright © 2022 Broadcom. All Rights Reserved. The term "Broadcom" refers to Broadcom Inc. and/or its subsidiaries.

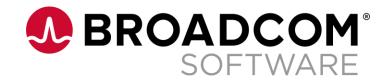

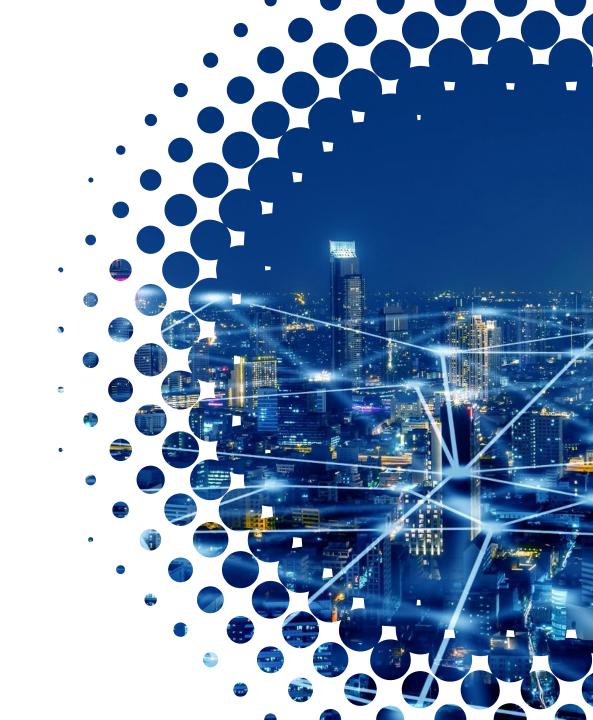